# Magical Macintosh Key Sequences

◈

This is a collection of the (poorly documented) key-sequences that do things. It's probably possible to find all this information within Apple's Knowledge Base, but it's currently scattered across multiple entries [update 14 May, 2003: There's a knowledge-base article that lists all the keys supported by Mac OS X that came out last December. I just noticed it now ]. In any case, this came from a number of smart people, but Marc Pawliger started the list and Tim Hume collected the various responses. Miro, Andy, Darin, Chris, Barry, the other Marc, Greg, Jon and Ned offered clarifications. I just turned it into a web-page.

Also, thanks to all the other folks (too numerous to name) who sent in additions after the page initially appeared.

It's pretty sad that there are so many "hidden" things in an OS that's supposed to be so easy to use. I hadn't thought about it before, but the sheer volume of them has surprised me. I knew of the existence of a lot of these shortcuts myself, but I'd never tried to think of them all at once until I started compiling this page. Now that I have many of them in one place (there's more to be added – I think there always will be), I find myself wondering about "ease of use". Anyway, enjoy.

#### On Boot

⊕

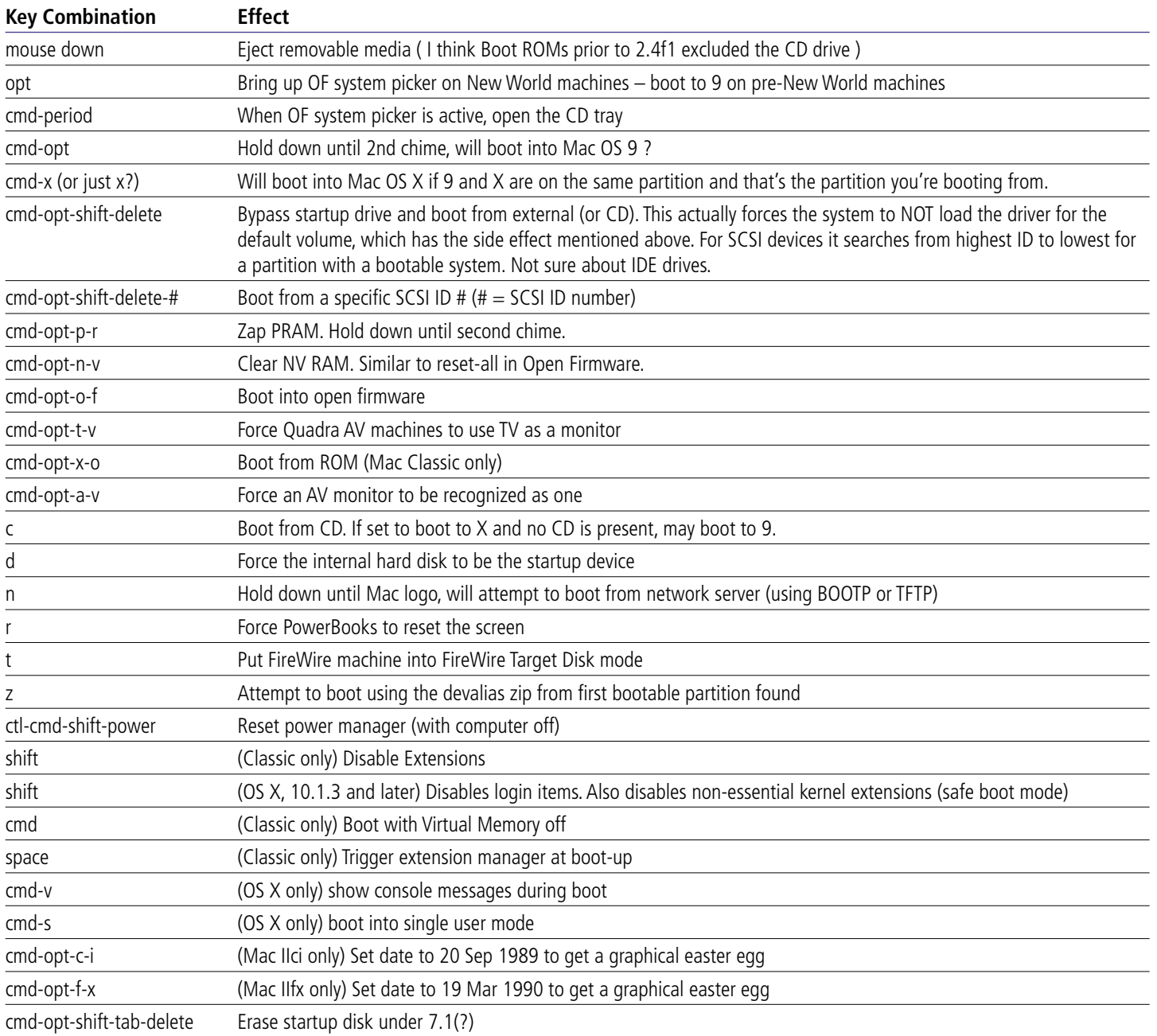

## After display of happy Mac icon

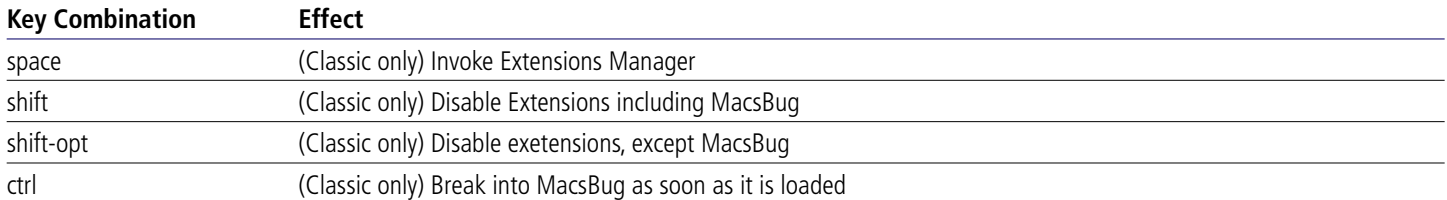

 $\bigoplus$ 

### As Finder Starts

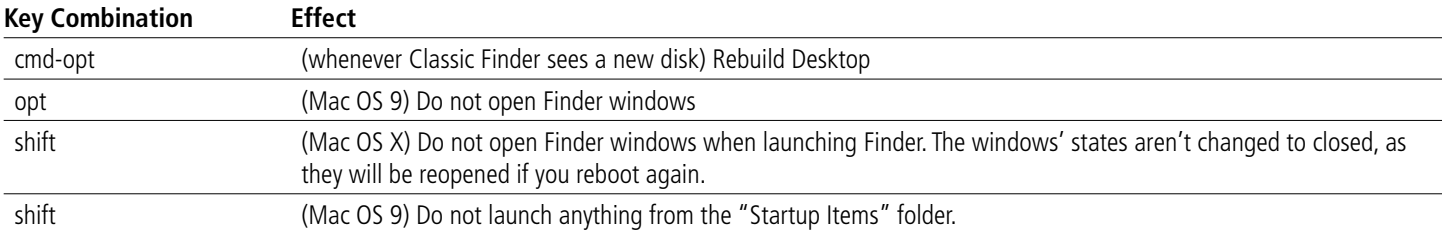

### In Finder

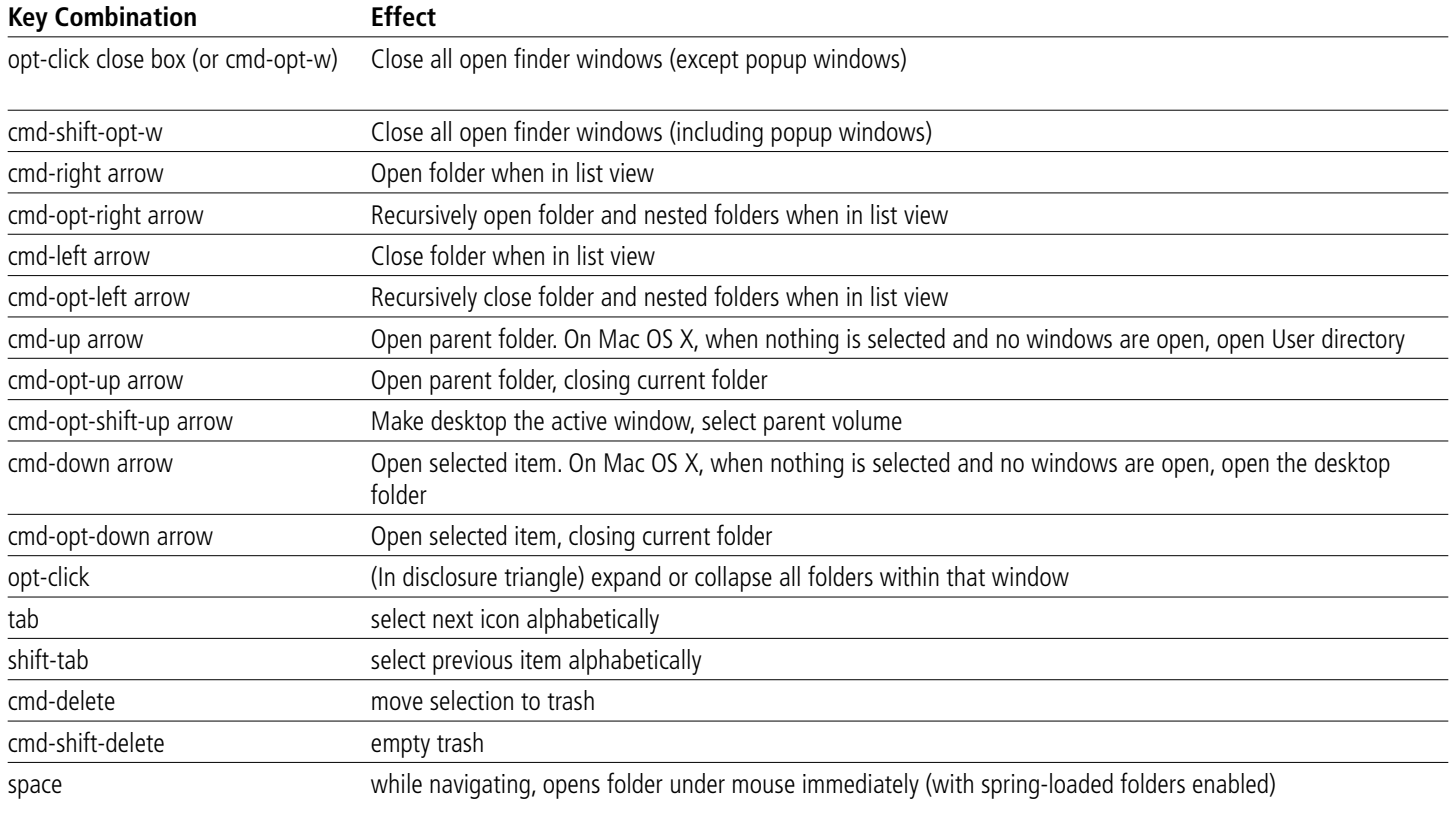

 $\bigoplus$ 

#### In Finder Window Menu

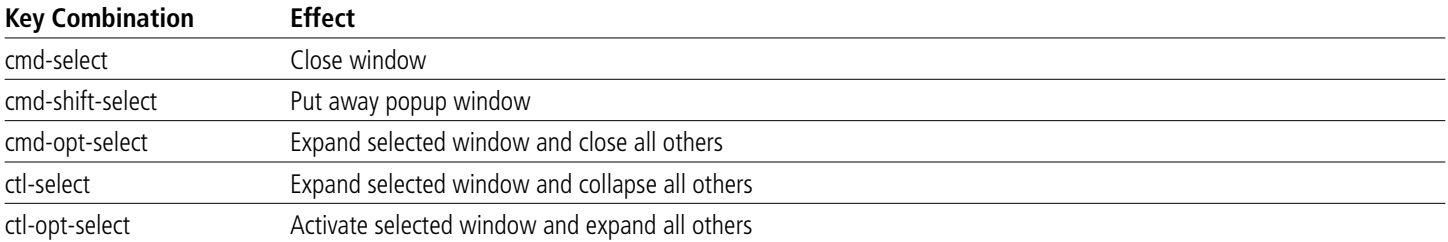

### On disk mount

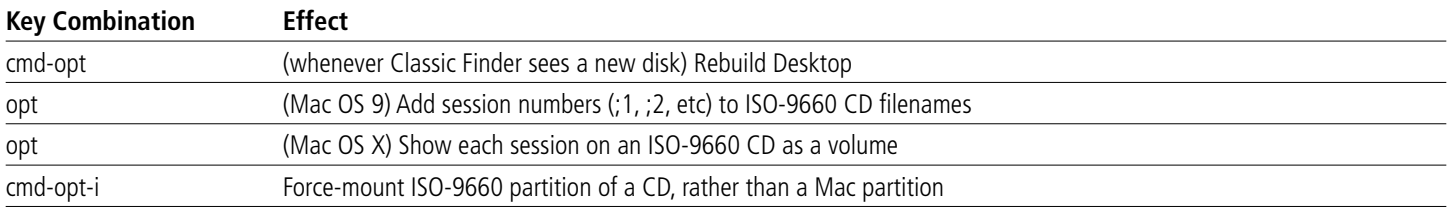

 $\bigoplus$ 

 $\bigoplus$ 

### After startup

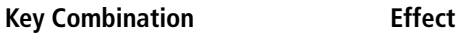

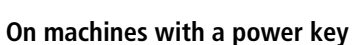

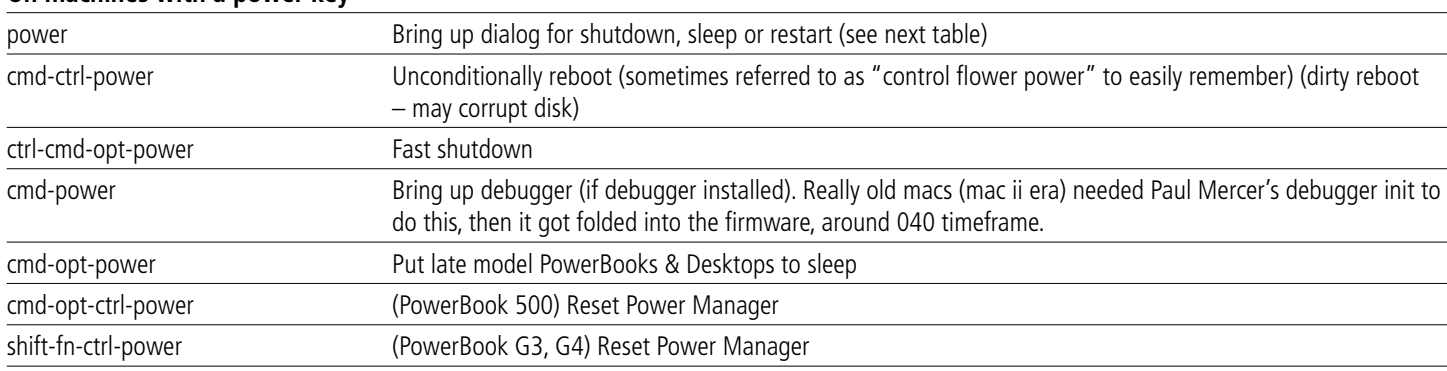

#### **On machines without a power key**

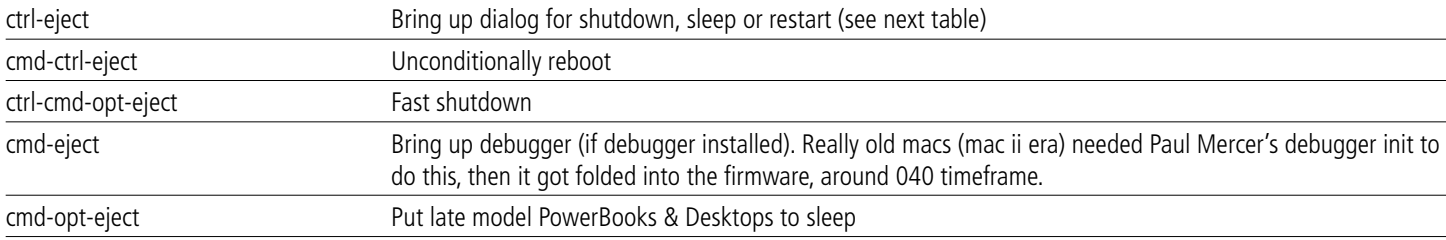

#### **On all machines**

 $\bigoplus$ 

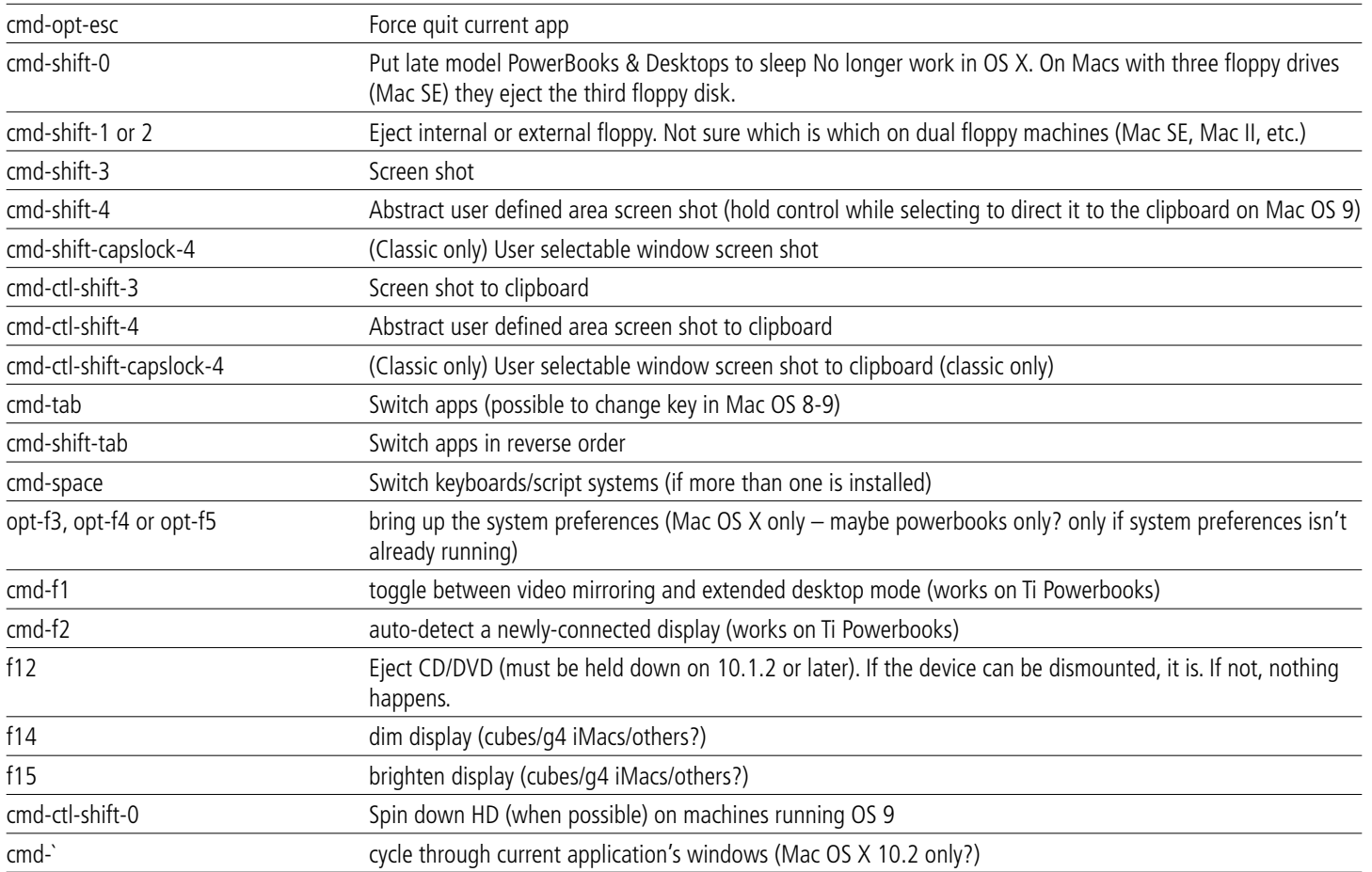

 $\bigoplus$ 

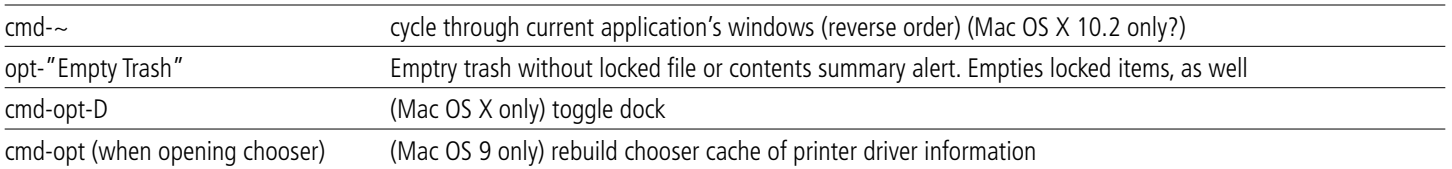

#### **(See Universal Access System Preference for more on following)**

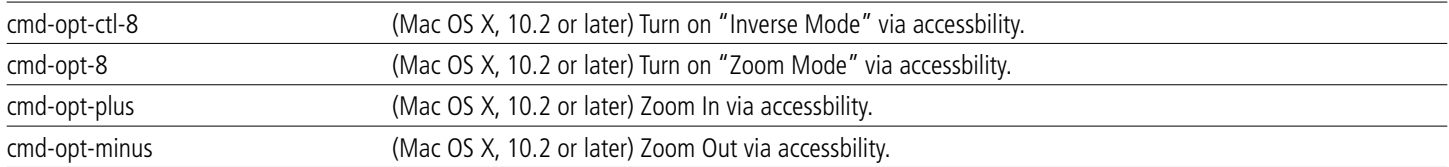

### In the sleep/restart dialog

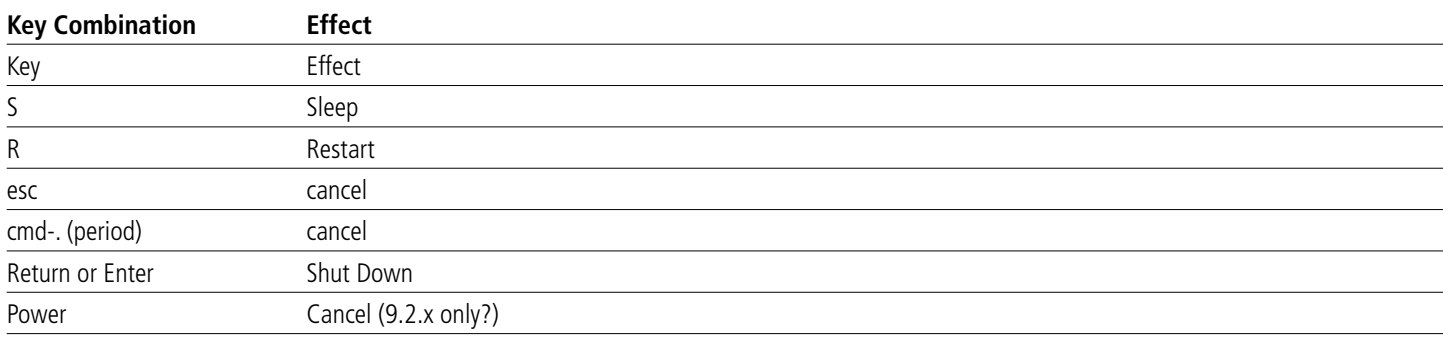

## In other dialogs

 $\bigoplus$ 

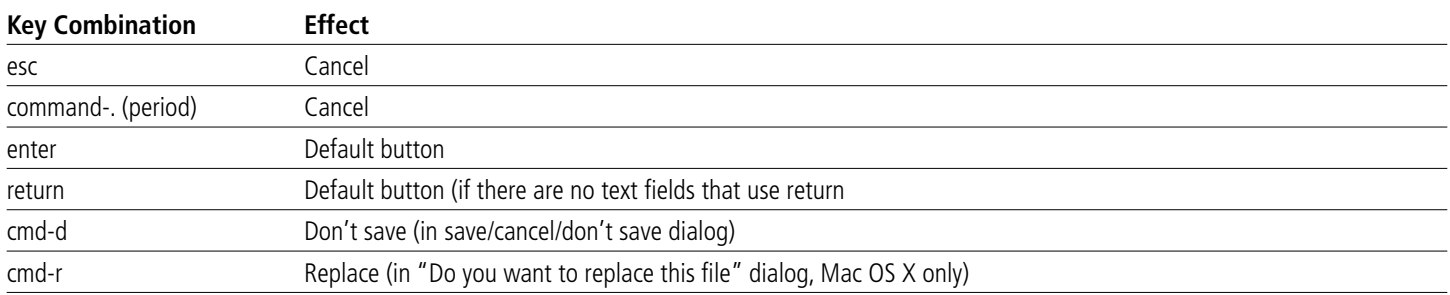

## On keyboards with a function key

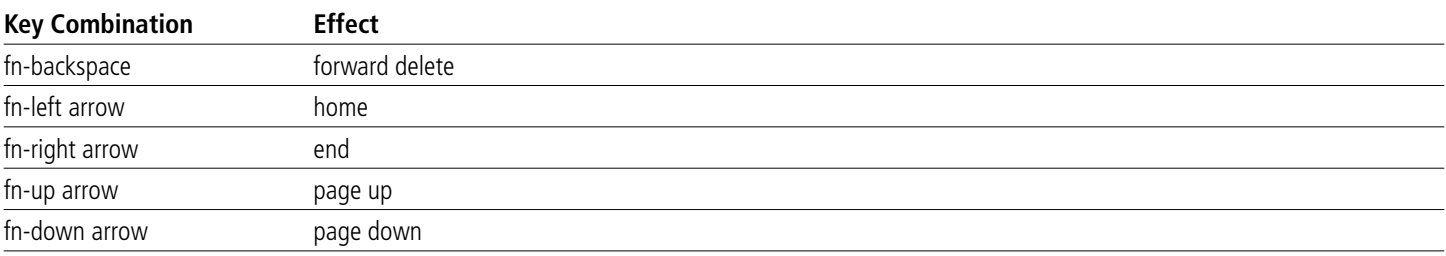

#### **Clicks**

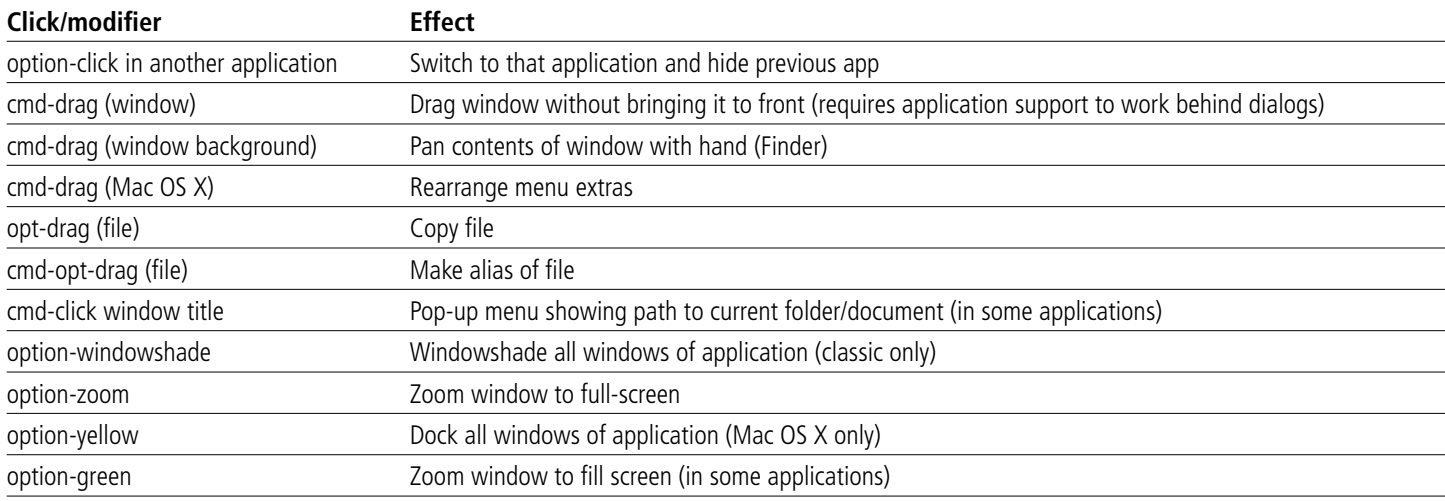

## Mac OS X only – items in dock

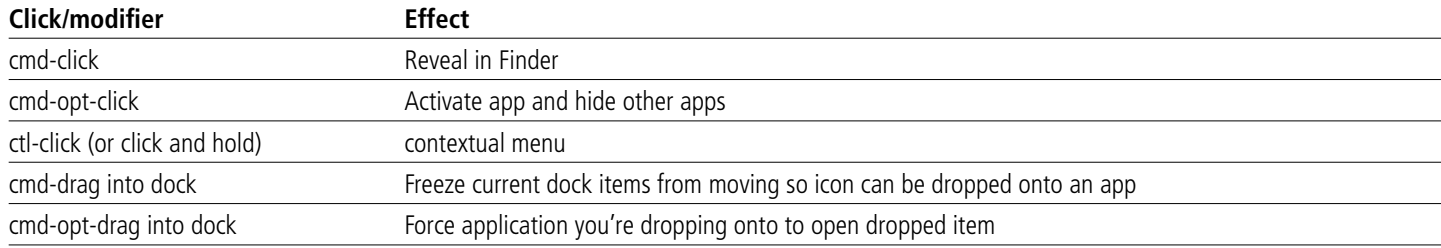

### Control Strip

♦

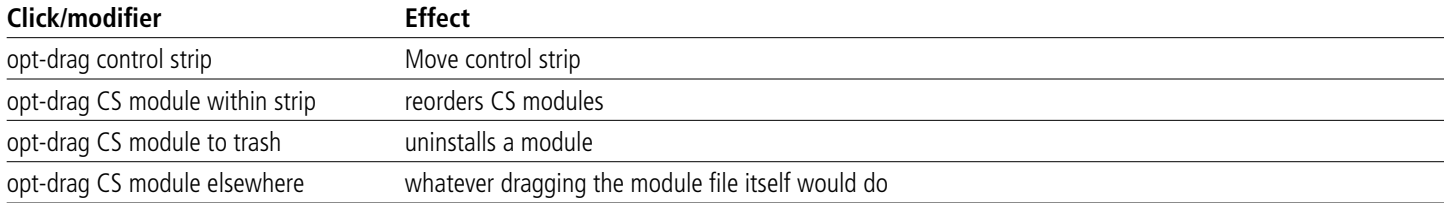

Copyright 2003, Dave Polaschek. Layout by Aaron Andrade. Last updated on Wed, 14 May 2003 08:09:54. http://davespicks.com/writing/programming/mackeys.html#boot

◈